### LDP Extensions for MPLS-TP PW Proactive OAM Configuration

*draft-zhang-mpls-tp-pw-oam-config-04*

## PWE3/MPLS WG, IETF 80th, Prague

Fei Zhang (zhang.fei3@zte.com.cn) Bo Wu (wu.bo@zte.com.cn) Elisa Bellagamba (elisa.bellagamba@ericsson.com )

# Changes from last meeting

! Move the MPLS-TP PW OAM capability negotiation into the Initialization message

0 90  $\mathfrak{D}$ 89  $\circ$ Type (TBD) |1|0| Length  $(= 4)$ Reserved Reserved

MPLS-TP PW OAM Capability TLV

- $\checkmark$  "L" : Loss Measurement supported
- $\checkmark$  "D" : Delay Measurement supported
- $\checkmark$  "F": Fault Management Signal supported
- $\checkmark$  "V": Connectivity Verification supported

! MPLS-TP PW OAM Administration TLV is used to configure MEP/MIP functions and enable/disable OAM alarms

78901234567890123456 Type (TBD) | Length  $|E|I|A|$ Reserved

MPLS-TP PW OAM Administration TLV

! The other revised parts are editorial in nature (Thanks Eric Gray for his review)

#### The Structure of MPLS-TP PW Proactive OAM Configuration TLV

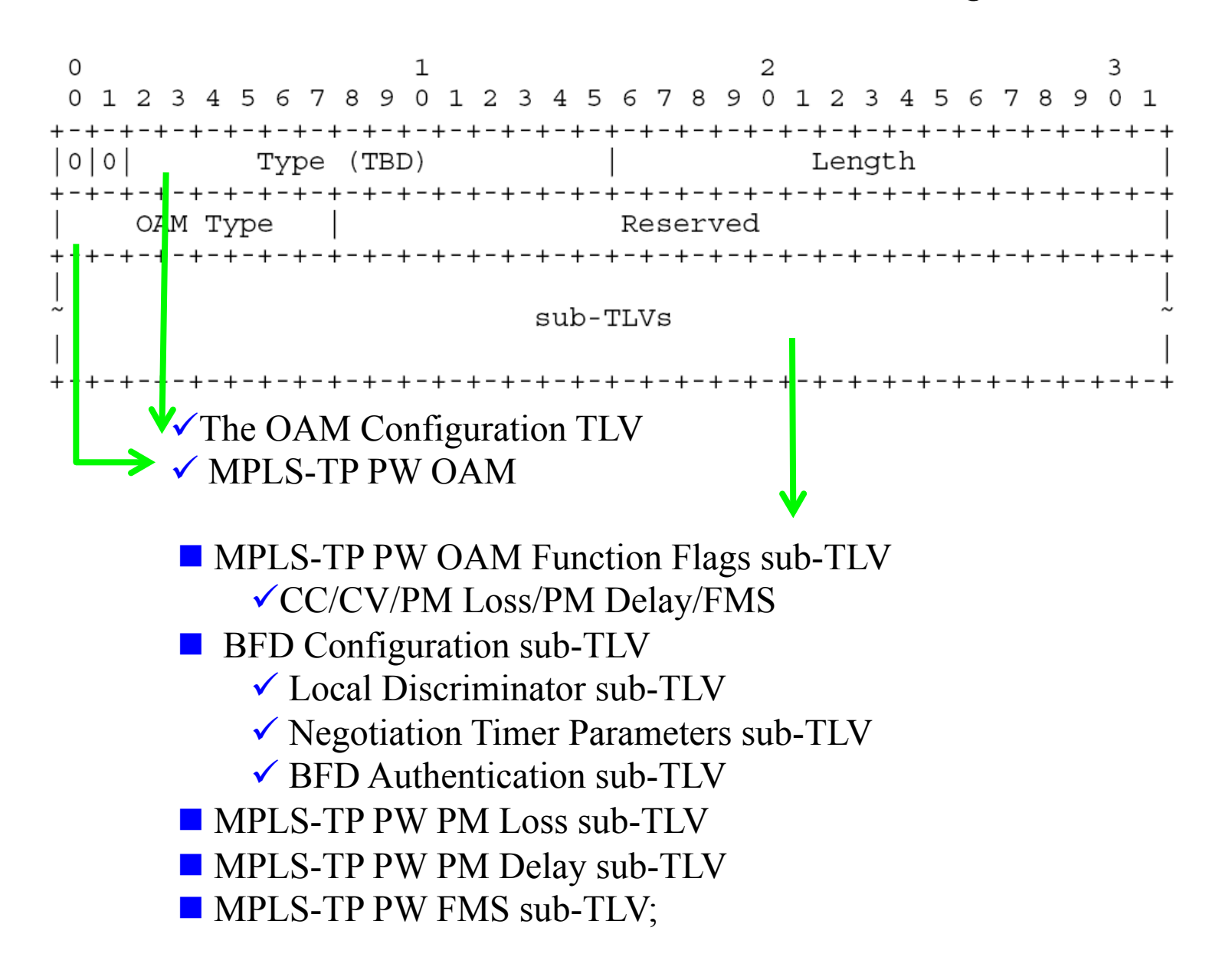

MPLS-TP PW Proactive OAM Configuration Procedure

- Step 1: the MPLS-TP PW OAM capability negotiation in the Initialization message
- $\triangleright$  Step2: Configure the OAM parameters

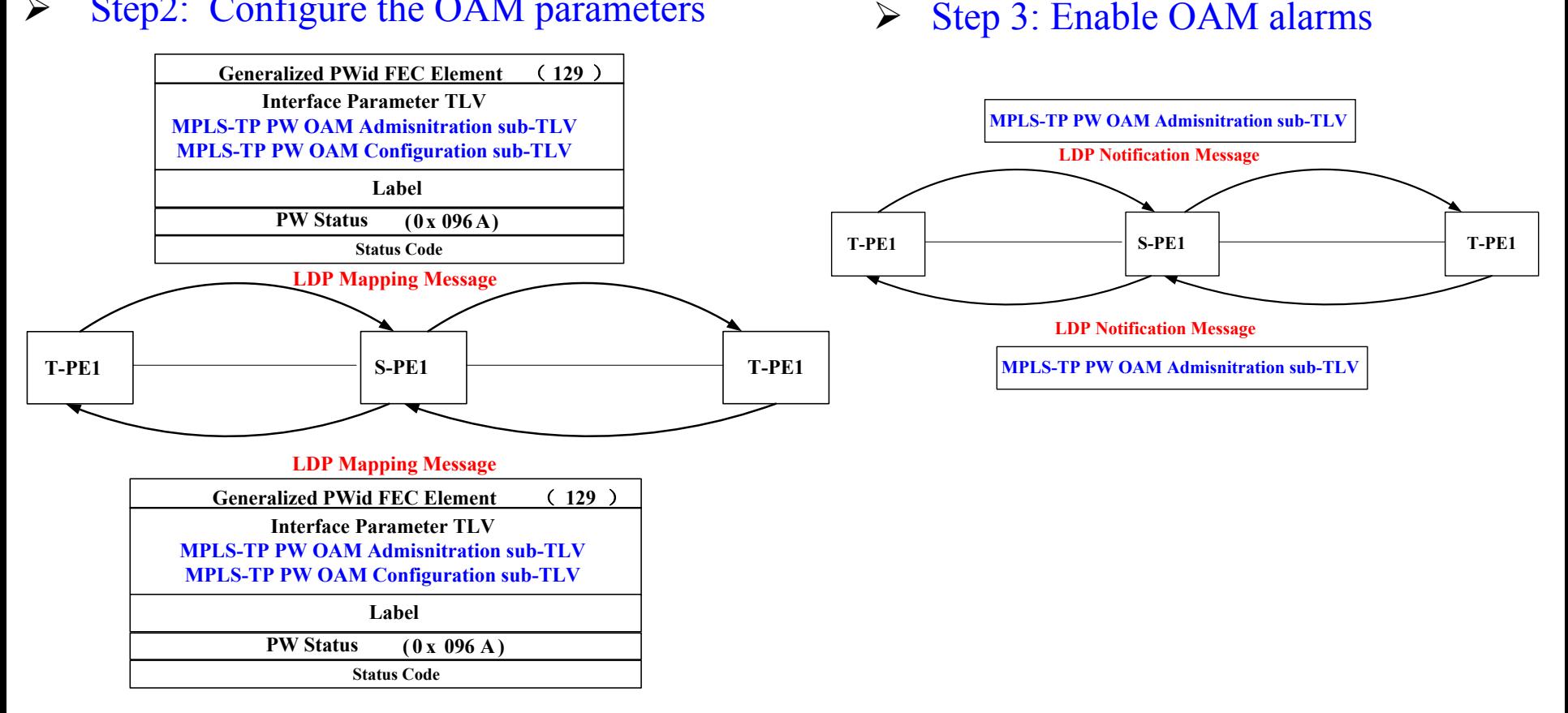

The procedures of adjusting OAM Parameters and Deleting OAM Entities are also described in the document

## Next Steps

- ! Comments/Feedback?
- $\triangleright$  Keep in parallel with the related work done in MPLS-TP
	- ! draft-ietf-ccamp-rsvp-te-mpls-tp-oam-ext
	- > draft-ietf-mpls-lsp-ping-mpls-tp-oam-conf

# Adopted as a WG document?